# **1789** Grafiken für Web und Print designen mit Canva Nehme Sie Ihren Werbeauftritt selbst in die Hand

Grafiken für die verschiedenen Kanäle sollen schnell, einfach und dennoch professionell gestaltet werden. Dazu sind nicht immer Grafiker notwendig. Im Seminar lernen Sie wie mit dem kostenlosen Onlinetool Canva auch ohne teure Grafikprogramme selbst Ihre Grafiken für Web und Print aufbereiten und gestalten können.

Der Fokus in diesem Seminar liegt auf der Erstellung von Grafiken für Web, Print und Social Media. Sie lernen, wie sie selbstständig einfache Grafiken entwickeln und diese schnell und effizient mithilfe von Vorlagen erstellen können. Dabei greifen wir auf das kostenlose Onlinetool Canva zurück. Lernen Sie, wie sie Grafiken und einfache Videos mit Canva erstellen und nutzen Sie die Möglichkeit in ihrem (kleinen oder mittleren) Unternehmen ohne externe Grafiker einfache Aufgaben zu erledigen.

Grafiken müssen heute nicht mehr zwingend in Photoshop, Indesign & Co erstellt werden, Canva bietet hier unzählige Möglichkeiten.

# Die Zielgruppe:

- Das Seminar richtet sich vorrangig an Verantwortliche Personen in kleinen und mittleren Unternehmen, die ohne Agentur ihre Social Media Auftritte und Grafiken für Print und Web selbst erstellen möchten
- Marketingverantwortliche
- Social Media Verantwortliche
- Marketingmitarbeiter
- Interessierte

#### Die Trainingsziele:

Nach dem Besuch des Seminares können Sie…

Selbständig Grafiken für Print, Web und Social Media erstellen mit Canva

#### Die Inhalte:

• Kurze Einführung in das Tool Canva

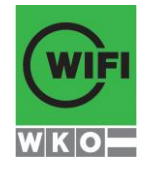

# **1789** Grafiken für Web und Print designen mit Canva Nehme Sie Ihren Werbeauftritt selbst in die Hand

- Grafiken erstellen
- Social Media
- Flyer, Visitenkarten und sonstige Printunterlagen erstellen

#### Voraussetzungen:

• PC-Grundkenntnisse

# Hinweis:

Sie können das CI (Logo, Schrift, Farben, etc.) ihres Unternehmens mitnehmen und bereits im Kurs damit arbeiten.

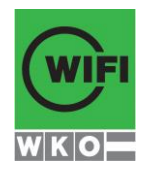